## Министерство науки и высшего образования Российской Федерации федеральное государственное бюджетное образовательное учреждение высшего образования

«Санкт-Петербургский государственный университет промышленных технологий и дизайна» (СПбГУПТД)

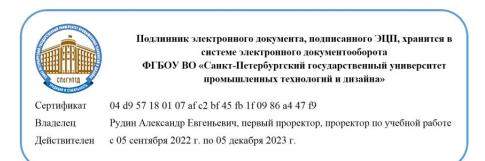

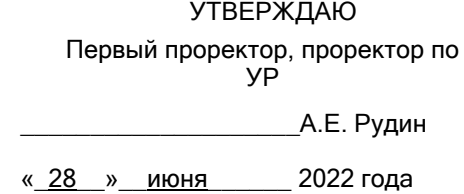

# **Рабочая программа дисциплины**

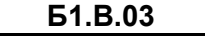

**Б1.В.03** Автоматизация инженерно-конструкторских работ

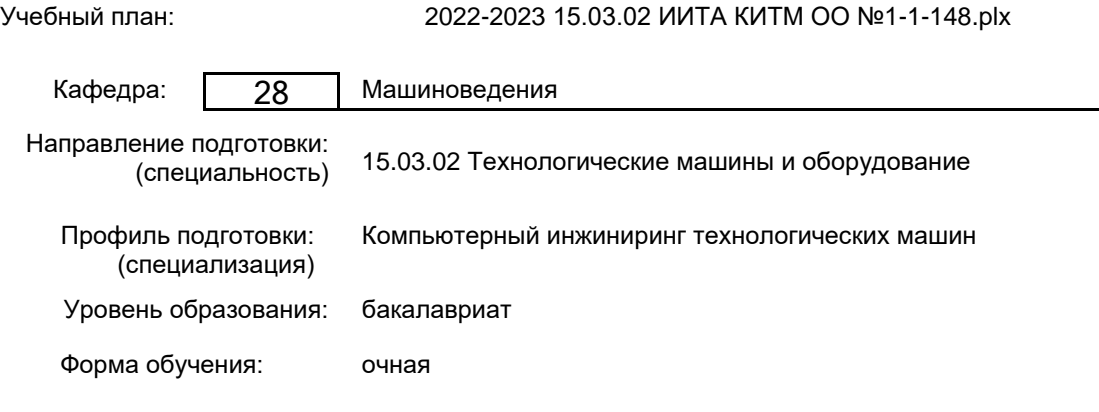

## **План учебного процесса**

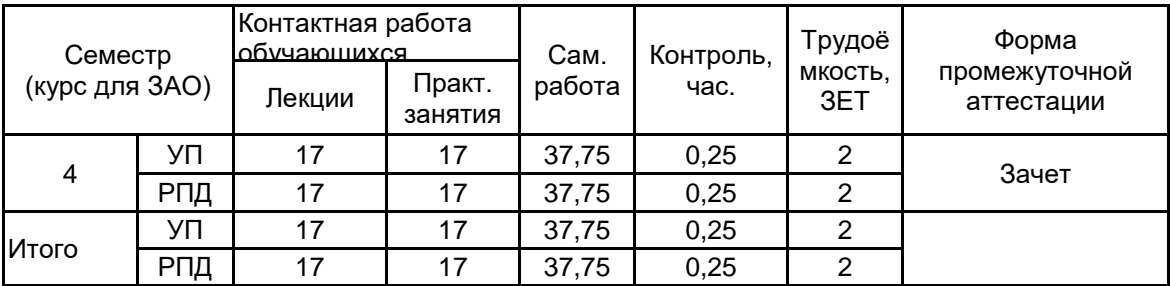

Рабочая программа дисциплины составлена в соответствии с федеральным государственным образовательным стандартом высшего образования по направлению подготовки 15.03.02 Технологические машины и оборудование, утверждённым приказом Министерства образования и науки Российской Федерации от 09.08.2021 г. № 728

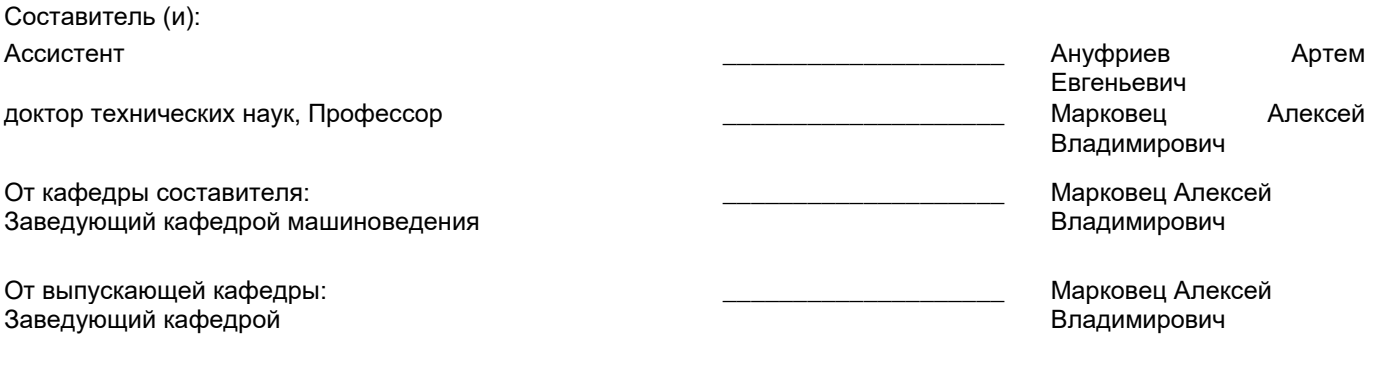

Методический отдел: Макаренко С.В.

\_\_\_\_\_\_\_\_\_\_\_\_\_\_\_\_\_\_\_\_\_\_\_\_\_\_\_\_\_\_\_\_\_\_\_\_\_\_\_\_\_\_\_\_\_\_\_\_\_\_\_\_\_\_\_\_\_\_\_\_\_\_\_\_

#### **1 ВВЕДЕНИЕ К РАБОЧЕЙ ПРОГРАММЕ ДИСЦИПЛИНЫ**

**1.1 Цель дисциплины:** Сформировать компетенции обучающегося в области использования современного программного обеспечения для разработки проектно-конструкторской документации в соответствии с требованиями ЕСКД

#### **1.2 Задачи дисциплины:**

Рассмотреть основные правила оформления конструкторской документации.

Раскрыть принципы создания проектно-конструкторской документации с использованием современного программного обеспечения

Показать особенности автоматизации процессов подготовки проектно-конструкторской документации на разрабатываемые узлы машин и механизмов

#### **1.3 Требования к предварительной подготовке обучающегося:**

Предварительная подготовка предполагает создание основы для формирования компетенций, указанных в п. 2, при изучении дисциплин:

Инженерная графика

Учебная практика (учебно-ознакомительная практика)

Системы компьютерной математики

#### **2 КОМПЕТЕНЦИИ ОБУЧАЮЩЕГОСЯ, ФОРМИРУЕМЫЕ В РЕЗУЛЬТАТЕ ОСВОЕНИЯ ДИСЦИПЛИНЫ**

**ПК-3: Способен осуществлять технологическое сопровождение разработки проектной конструкторской документации на машиностроительные изделия средней сложности**

**Знать:** базовые понятия о назначении, основных параметрах и возможностях систем автоматизации конструкторских работ, типовые технологические процессы изготовления машиностроительных изделий средней сложности с использованием пакета CAПP-2D, приемы разработки конструкторской документации использованием автоматизации 2D-черчения

**Уметь:** оценивать соответствие проектной документации установленную технологическими требованиями, разрабатывать в системе автоматизированного проектирования машиностроительные изделия

**Владеть:** навыками применения инструментов для разработки машиностроительных изделий в системах автоматизированного проектирования

## **3 РЕЗУЛЬТАТЫ ОБУЧЕНИЯ ПО ДИСЦИПЛИНЕ**

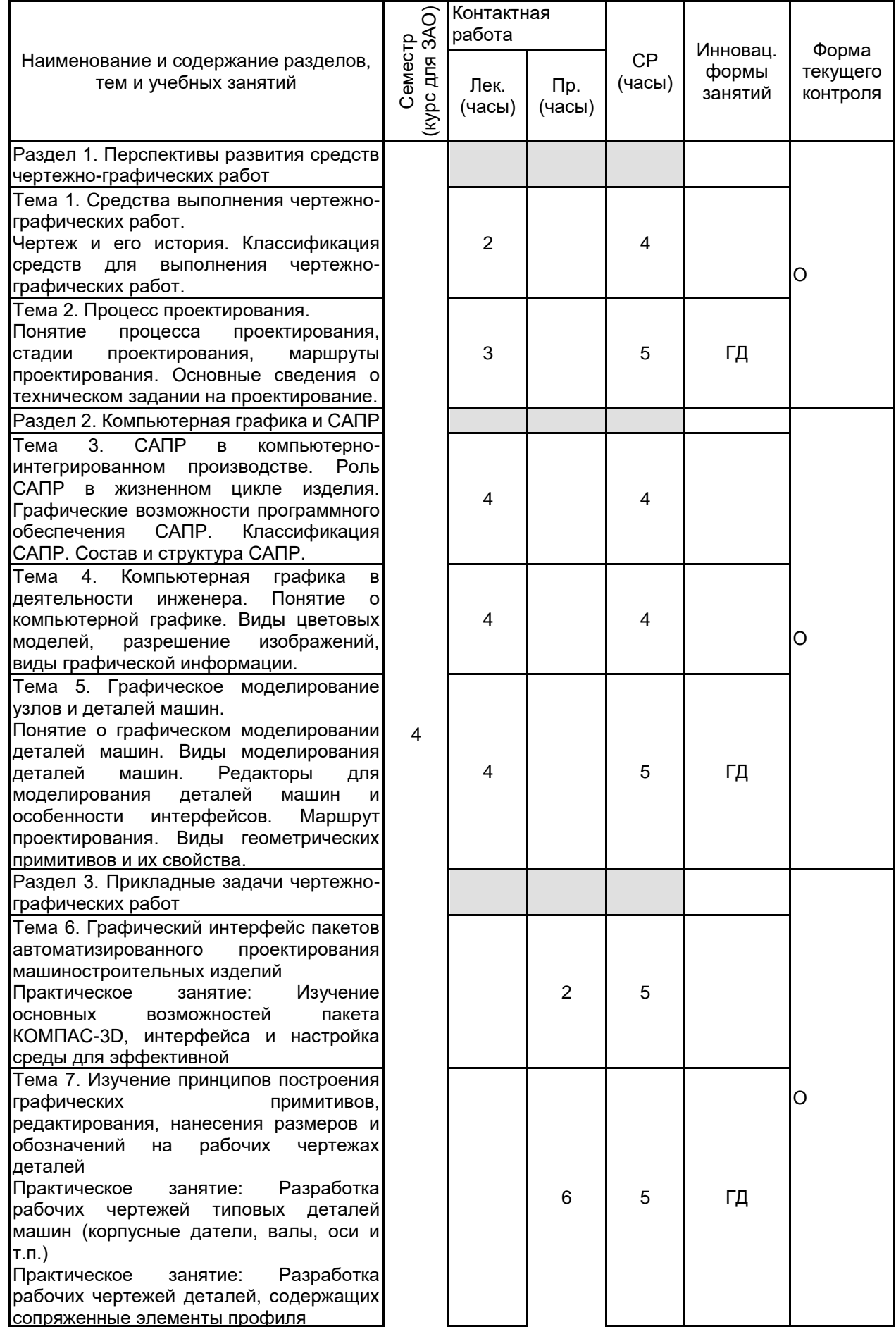

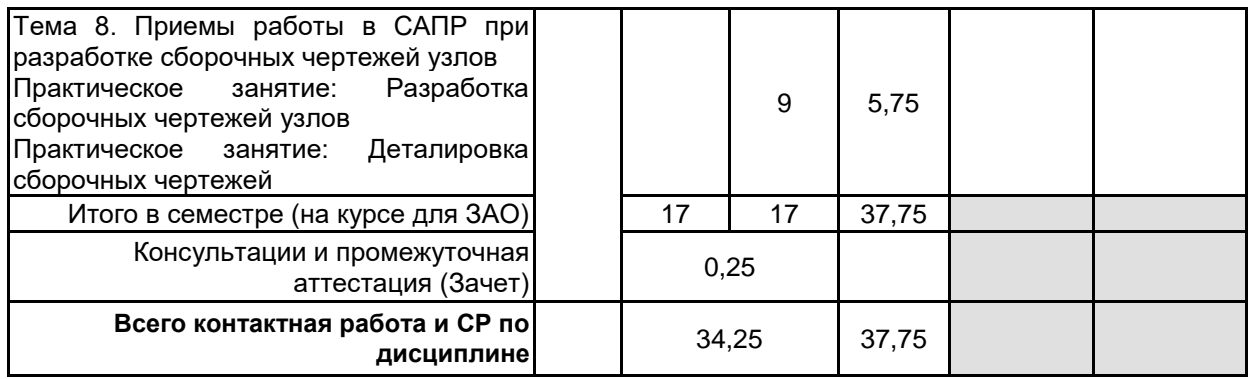

# **4 КУРСОВОЕ ПРОЕКТИРОВАНИЕ**

Курсовое проектирование учебным планом не предусмотрено

## **5. ФОНД ОЦЕНОЧНЫХ СРЕДСТВ ДЛЯ ПРОВЕДЕНИЯ ПРОМЕЖУТОЧНОЙ АТТЕСТАЦИИ**

### **5.1 Описание показателей, критериев и системы оценивания результатов обучения 5.1.1 Показатели оценивания**

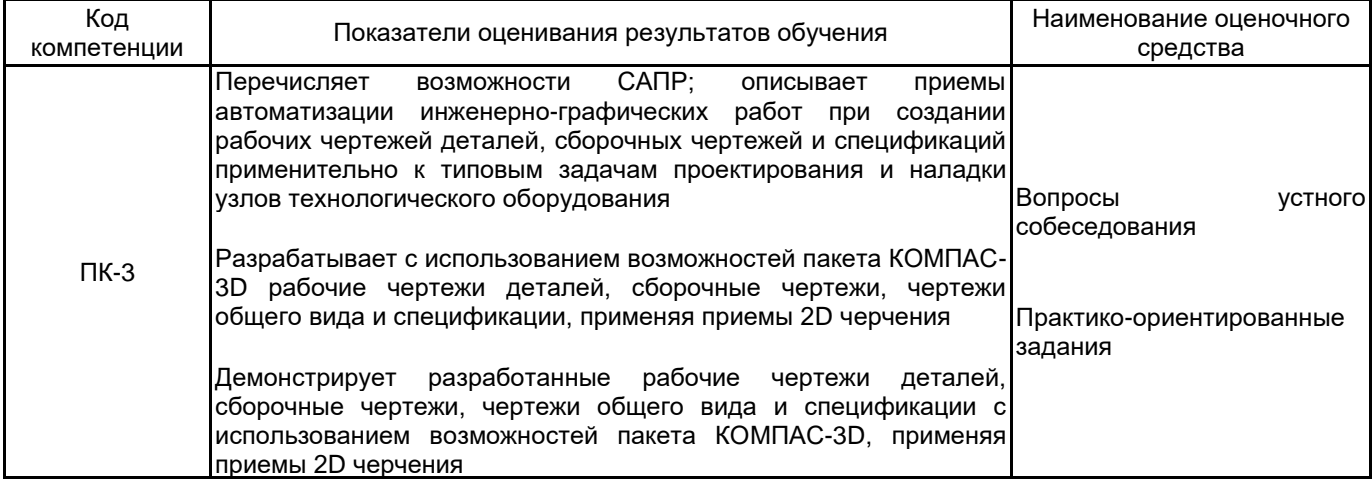

#### **5.1.2 Система и критерии оценивания**

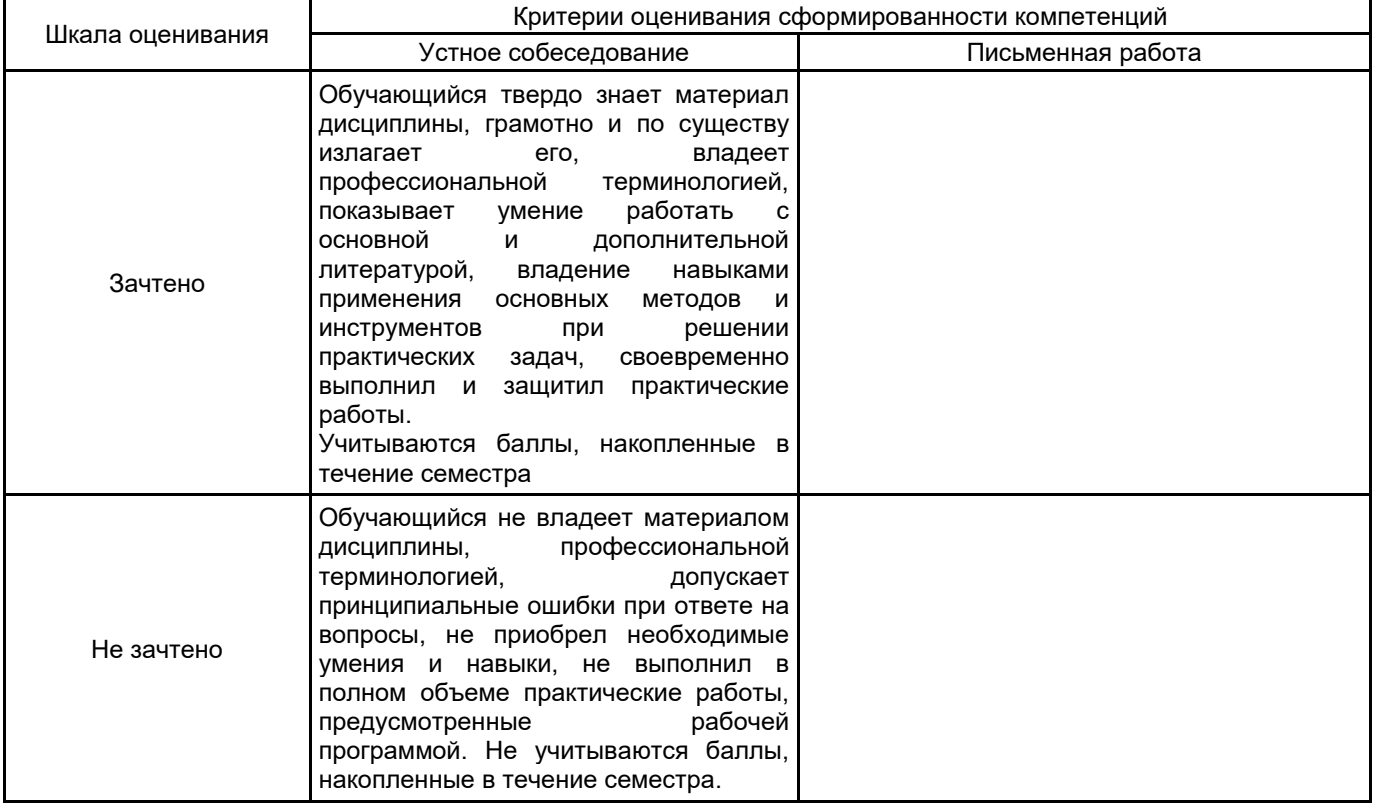

#### **5.2 Типовые контрольные задания или иные материалы, необходимые для оценки знаний, умений, навыков и (или) опыта деятельности 5.2.1 Перечень контрольных вопросов**

# № п/п Формулировки вопросов Семестр 4 1 Классификация средств для выполнения чертежно-графических работ. 2 Понятие процесса проектирования 3 Cтадии проектирования 4 Vаршруты проектирования 5 Основные сведения о техническом задании на проектирование. 6 Роль САПР в жизненном цикле изделия 7 Графические возможности программного обеспечения САПР 8 Классификация САПР 9 Состав и структура САПР 10 Понятие о компьютерной графике 11 Виды цветовых моделей 12 Разрешение изображений 13 Виды графической информации 14 Понятие о графическом моделировании деталей машин 15 Виды моделирования деталей машин 16 Редакторы для моделирования деталей машин и особенности интерфейсов 17 Маршрут проектирования 18 Виды геометрических примитивов и их свойства

#### **5.2.2 Типовые тестовые задания**

#### Не предусмотрено

#### **5.2.3 Типовые практико-ориентированные задания (задачи, кейсы)**

- 1. Выполнить рабочий чертеж корпусной детали (по заданию)
- 2. Выполнить рабочий чертеж детали "Вал" (по заданию)
- 3. Выполнить рабочий чертеж детали "Ось" (по заданию)
- 4. Выполнить построения на сборочном чертеже узла. Создать спецификацию
- 5. Пользуясь сборочным чертежом узла разработать рабочий чертеж детали, входящей в его состав

#### **5.3 Методические материалы, определяющие процедуры оценивания знаний, умений, владений (навыков и (или) практического опыта деятельности)**

#### **5.3.1 Условия допуска обучающегося к промежуточной аттестации и порядок ликвидации академической задолженности**

Проведение промежуточной аттестации регламентировано локальным нормативным актом СПбГУПТД «Положение о проведении текущего контроля успеваемости и промежуточной аттестации обучающихся»

#### **5.3.2 Форма проведения промежуточной аттестации по дисциплине**

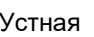

**Х** Письменная **Метая Метая Компьютерное тестирование Иная** 

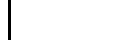

#### **5.3.3 Особенности проведения промежуточной аттестации по дисциплине**

Практико-ориентированные задания выполняются в САПР КОМПАС.

Зачет - выполнить рабочий чертеж детали по индивидуальному заданию в соответствии с ЕСКД.

#### **6. УЧЕБНО-МЕТОДИЧЕСКОЕ И ИНФОРМАЦИОННОЕ ОБЕСПЕЧЕНИЕ ДИСЦИПЛИНЫ**

#### **6.1 Учебная литература**

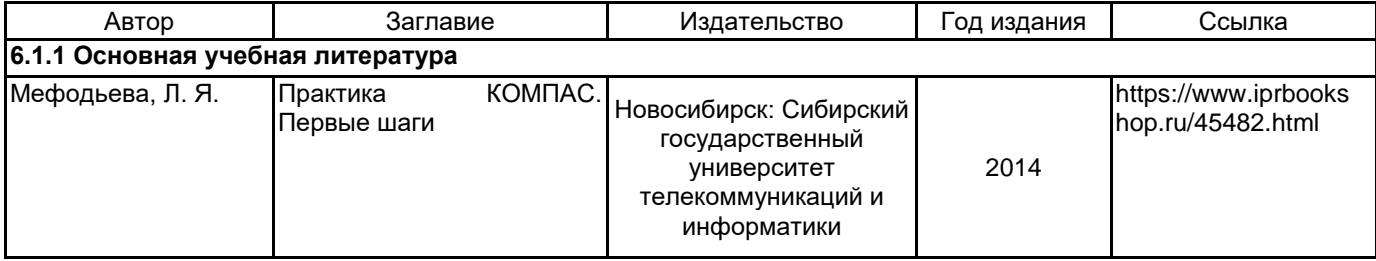

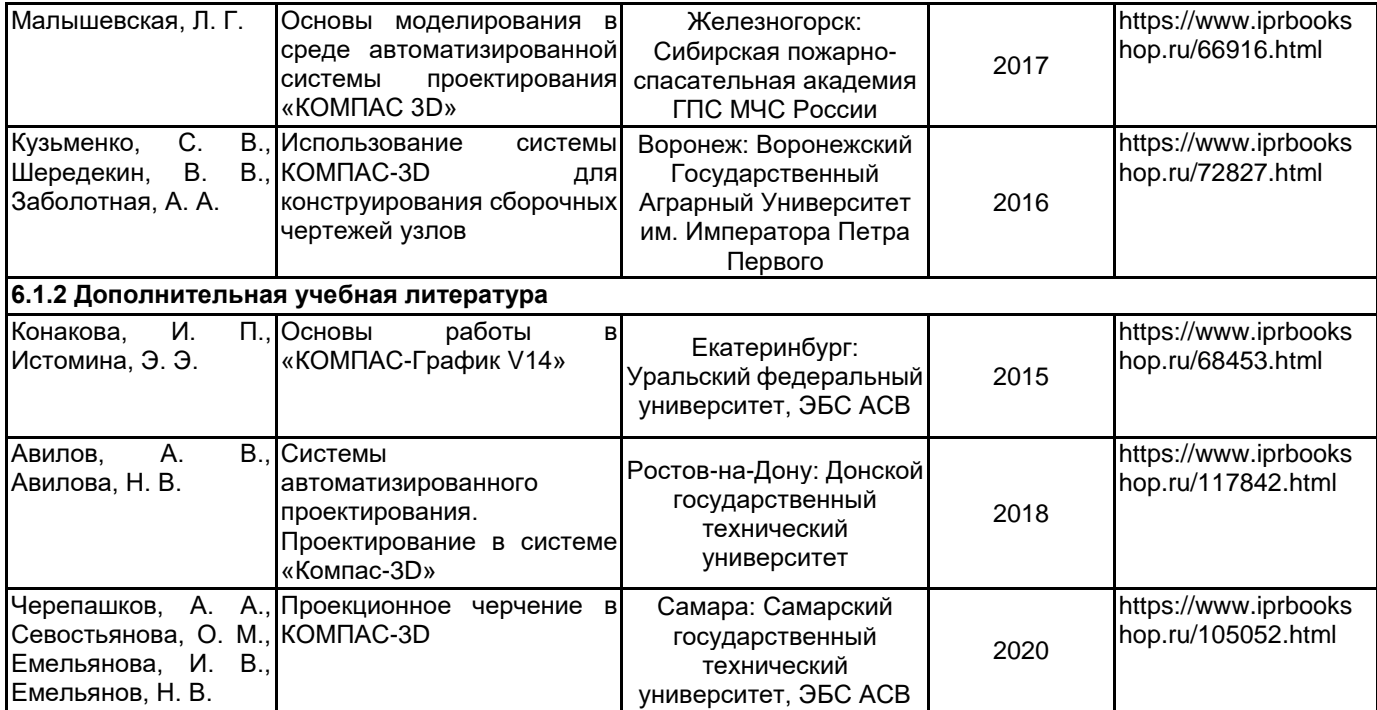

#### **6.2 Перечень профессиональных баз данных и информационно-справочных систем**

Электронно-библиотечная система IPRbooks [Электронный ресурс]. URL: http://www.iprbookshop.ru/ Портал для официального опубликования стандартов Федерального агентства по техническому регулированию и метрологии [Электронный ресурс]. URL: http://standard.gost.ru/wps/portal/

Портал системы автоматизированного проектирования [Электронный ресурс]. URL: https://ascon.ru/

#### **6.3 Перечень лицензионного и свободно распространяемого программного обеспечения**

Лицензия на право использования Учебного комплекта программного обеспечения Пакет обновления КОМПАС-3D

Microsoft Office Standart Russian Open No Level Academic

Microsoft Windows Home Russian Open No Level Academic Legalization Get Genuine (GGK) + Microsoft Windows Professional (Pro – профессиональная) Russian Upgrade Open No Level Academic

Лицензия на право использования Учебного комплекта программного обеспечения Корпоративный справочник Материалы и Сортаменты

#### **6.4 Описание материально-технической базы, необходимой для осуществления образовательного процесса по дисциплине**

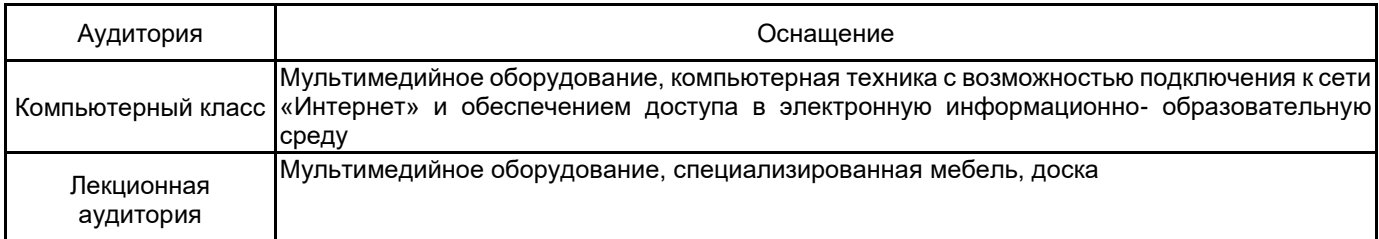